# ローカライゼーションプログラムの作成

田中 龍児1・外山 泉2・石澤 直樹3 第一工業大学(〒899-4332 鹿児島県霧島市国分中央 1-10-2) 砂防エンジニアリング株式会社(〒350-0033 埼玉県川越市富士見町 31-9) RTK 研究会(〒899-2513 日置市伊集院町麦生田 813-24)

## Development and Evaluation of Localization Algorithm

Ryoji TANAKA<sup>1</sup>, Izumi TOYAMA<sup>2</sup>, and Naoki ISHIZAWA<sup>3</sup>

<sup>1</sup> Department of Regional revitalization design and Engineering, Daiichi Institute of Technology

2 SABO Engineering Co., Ltd.

<sup>3</sup> RTK Research and Study Group

In recent years, low-cost and highly precise Global Navigation Satellite Systems (GNSSs) receiver has been marketed. In addition the receiver supports the Quasi-Zenith Satellite System (Michibiki), GPS, GLONASS, BeiDou. We can easily get longitude, latitude and altitude values with the system as Realtime Kinematic (RTK) and open source software (FOSS) package called RTKLIB. However, there is a difference of several centimeters between the GNSS survey and the TS survey due to the difference in the coordinate system. We have developed an algorithm for affine transformation using the least squares method and created a program.

*Key Words: RTK-GNSS, GCP, Affine* 

## 1. まえがき

国土交通省 ICT 建設機械精度確認要領(案)では,精 度検証にトータルステーション(以下 TS)を用いるこ とを前提としている.計測の元データとなる3次元座 標は,TS を設置した基準点からの相対位置として算出 されるため,出来形値の誤差精度は,基準点の残差に 依存する.このため,構築物の施工精度を確実に確保 するには、設計照査の段階で、出来形管理用TSを設置 する可能性がある各基準点の 3 次元座標と,TS または RTK-GNSS を用いて計測される 3 次元位置座標との残 差,あるいは各基準点に対し GNSS 座標系上で算定さ れた 3 次元位置座標との残差を確認するとともに,基 準点の位置座標を包括する面との残差(回転,移動, 大きさ,水平ゆがみ,垂直ゆがみ)を確認することが 必要である<sup>1)</sup>.この残差が比較的大きいと判断する場 合は,基準点の確認を行う必要があると判断され,こ の残差が比較的小さい場合は,残差の影響を最小限に 留める対応として,GNSS 座標系と現場座標系にロー カライゼーションする (図1).

一方,ローカライゼーションの計算方法については, 明確に決められているわけではないが,国土地理院の 公共測量座標変換マニュアル 2)においては、変換の数

学モデルとしてアフィン変換を採用している.アフィ ン変換の計算式については,多くの文献に見られるが, そのほとんどが,画像処理などに用いられるような 2 次元の拡大縮小,回転,平行移動で,その変換パラメ ータが既知である場合の解説に終始している.土木設 計など実務的な処理は、3次元座標の変換であり、過 剰観測をともなうため最小二乗法の適用も考慮しなけ ればならない.しかしながら,その解説はほとんど見 当たらず,既存のシステムもブラックボックス化され, 新たなシステムの開発を困難にしている.

本研究では,RTK-GNSS データの現地座標へのロー カライゼーションプログラムの開発を行うため,その 計算式を明らかにし,数値データを代入して確認した.

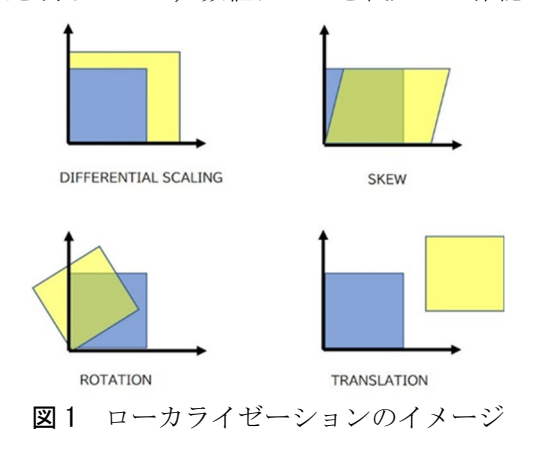

#### 2.1 ヘルマート変換とアフィン変換

点 $(x, y)$ を点 $(X, Y)$ に移すことを座標変換というが, 拡大・縮小,移動,回転を組み合わせることで,様々 な変換を行うことができる.

2次元座標の場合で示すと、式(1)になる. 式 (1)をアフィン変換という.また,アフィン変換に おいて、 $a = d$ ,  $c = -b$ の特別な場合をヘルマート変換 という.

$$
\begin{cases}\nX = ax + cy + e \\
Y = bx + dy + f\n\end{cases}
$$
\n(1)

#### 2.2 3 次元のアフィン変換

式 $(1)$ と同様に点 $(x, y, z)$ を点 $(X, Y, Z)$ に移す場合の 式は、式(2)になる. これを行列表記すると、式(3)にな る.

$$
\begin{cases}\nX = ax + dy + gz + j \\
Y = bx + ey + hz + k \\
Z = cx + fy + iz + l\n\end{cases}
$$
\n(2)

$$
(X \ Y \ Z \ 1) = (x \ y \ z \ 1) \begin{pmatrix} a & b & c & 0 \\ d & e & f & 0 \\ g & h & i & 0 \\ j & k & l & 1 \end{pmatrix} \quad (3)
$$

式(3)における未知数(変換パラメータ)は, a~lの 12 個であるが、3次元座標を用いて求めるには、少な くとも4点の座標が必要である. 4点より多い場合, すなわち過剰観測の場合は、最小二乗法を適用するが, ここでは簡単のために,4点の座標より変換パラメー タを求める.

4点の座標の変換は、式(4)で表される.

$$
\begin{pmatrix}\nX_1 & Y_1 & Z_1 & 1 \\
X_2 & Y_2 & Z_2 & 1 \\
X_3 & Y_3 & Z_3 & 1 \\
X_4 & Y_4 & Z_4 & 1\n\end{pmatrix}
$$
\n
$$
= \begin{pmatrix}\nx_1 & y_1 & z_1 & 1 \\
x_2 & y_2 & z_2 & 1 \\
x_3 & y_3 & z_3 & 1 \\
x_4 & y_4 & z_4 & 1\n\end{pmatrix} \begin{pmatrix}\na & b & c & 0 \\
d & e & f & 0 \\
g & h & i & 0 \\
j & k & l & 1\n\end{pmatrix}
$$
\n(4)

式(4)より,変換パラメータを求めると,式(5)になる.

$$
\begin{pmatrix}\na & b & c & 0 \\
d & e & f & 0 \\
g & h & i & 0 \\
i & k & l & 1\n\end{pmatrix}
$$
\n
$$
= \begin{pmatrix}\nx_1 & y_1 & z_1 & 1 \\
x_2 & y_2 & z_2 & 1 \\
x_3 & y_3 & z_3 & 1 \\
x_4 & y_4 & z_4 & 1\n\end{pmatrix}^{-1} \begin{pmatrix}\nX_1 & Y_1 & Z_1 & 1 \\
X_2 & Y_2 & Z_2 & 1 \\
X_3 & Y_3 & Z_3 & 1 \\
X_4 & Y_4 & Z_4 & 1\n\end{pmatrix}
$$
\n(5)

 もちろん,式(5)における逆行列が存在する必要があ る.

#### 2.3 計算例1

説明のために、式(5)を式(6)のように表す.

$$
A = x^{-1}X \tag{6}
$$

変換前座標xと変換後座標Xを次のように定める.

$$
x = \begin{pmatrix} 4818.084 & 834.3085 & 7.9486 & 1 \\ 3680.119 & 9.1453 & 2.070 & 1 \\ 2373.236 & 6664.633 & 2043.360 & 1 \\ 2360.798 & 4846.74 & 2009.967 & 1 \end{pmatrix}
$$

$$
X = \begin{pmatrix} 2299.949 & -0.967 & 0 & 1 \\ 1118.903 & -863.691 & 13.202 & 1 \\ -238.159 & 6066.745 & 2181.702 & 1 \\ 292.7695 & 4877.184 & 5227.604 & 1 \end{pmatrix}
$$

#### 変換パラメータ *A* の計算

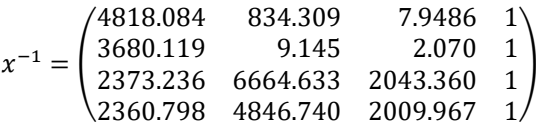

より,

$$
A = x^{-1}X = \begin{pmatrix} 1.265682 & 0.297768 \\ -0.322720 & 0.623819 \\ 1.197714 & 1.551843 \\ -3538.48 & -1968.430 \end{pmatrix}
$$

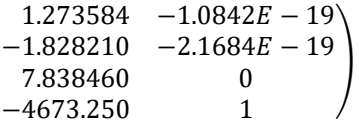

計算結果を検算すると,

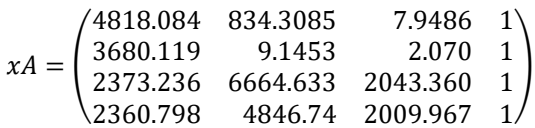

$$
\times \begin{pmatrix}\n1.265682 & 0.297768 \\
-0.322720 & 0.623819 \\
1.197714 & 1.551843 \\
-3538.48 & -1968.430\n\end{pmatrix}
$$
\n
$$
1.273584 -1.0842E - 19 \\
-1.828210 -2.1684E - 19 \\
7.838460 0 \\
-4673.250 1\n\end{pmatrix}
$$
\n
$$
= \begin{pmatrix}\n2299.949 & -0.967 & 0 & 1 \\
1118.903 & -863.691 & 13.202 & 1 \\
-238.159 & 6066.745 & 2181.702 & 1 \\
292.7695 & 4877.184 & 5227.604 & 1\n\end{pmatrix}
$$
\n
$$
= X
$$

となり、変換が確認できた.

次にxの1行目の座標からXの1行目の変換を確認す  $\delta$ .

 $(4818.084$  834.3085 7.9486 1)

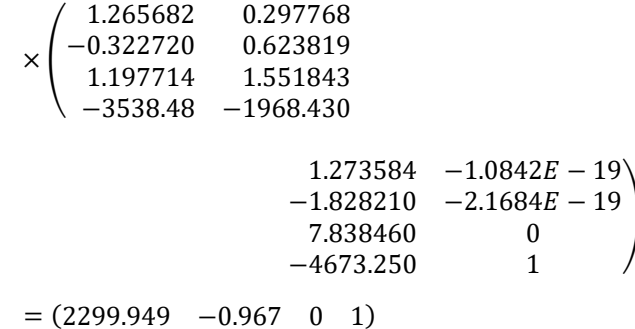

となり、変換が確認できた.

式(2)あるいは、式(3)における未知数 (変換パラメー タ)は、a~lの 12 個であり、3 次元座標を用いて求め るには、少なくとも4点の座標が必要である. 4点よ り多い場合、すなわち過剰観測の場合は、最小二乗法 を適用することになる.

#### 2.4 観測方程式

式(2)あるいは、式(3)を観測方程式という. この場合 の未知数は, a,b,…,lであることに注意する.

式(2)の左辺をそれぞれf1,f2,f3とおくと、式(7)のよ うに線形化される.

ここで, (df<sub>1</sub>/da)<sub>0</sub>, (df<sub>1</sub>/dd)<sub>0</sub>,…は, f<sub>1</sub>をa,d,… で偏 微分して得られる関数の $a = a_0, d = d_0, \dots$ における値,  $f_{i0}$ は式(2)の $a = a_0, d = d_0, \dots$ における値, Δα,Δd,…は, それぞれ、a,d,…の修正量, (X, Y, Z)は変換後の座標そ してviはそれらの残差である.

 $(\partial f_1/\partial a)_0$ ,  $(\partial f_1/\partial d)_0$ , …の偏微分を実行すると, 式 (8)になる.

$$
\begin{cases}\nf_{10} + \left(\frac{\partial f_1}{\partial a}\right)_0 \Delta a + \left(\frac{\partial f_1}{\partial d}\right)_0 \Delta d + \left(\frac{\partial f_1}{\partial g}\right)_0 \Delta g \\
&+ \left(\frac{\partial f_1}{\partial j}\right)_0 \Delta j = X + v_1 \\
f_{20} + \left(\frac{\partial f_2}{\partial b}\right)_0 \Delta b + \left(\frac{\partial f_2}{\partial e}\right)_0 \Delta e + \left(\frac{\partial f_2}{\partial h}\right)_0 \Delta h \\
&+ \left(\frac{\partial f_2}{\partial k}\right)_0 \Delta k = Y + v_2\n\end{cases}
$$
\n(7)\n
$$
f_{30} + \left(\frac{\partial f_3}{\partial c}\right)_0 \Delta c + \left(\frac{\partial f_3}{\partial f}\right)_0 \Delta f + \left(\frac{\partial f_3}{\partial i}\right)_0 \Delta i \\
&+ \left(\frac{\partial f_3}{\partial l}\right)_0 \Delta l = Z + v_3
$$
\n:

$$
\begin{cases}\n\left(\frac{\partial f_1}{\partial a}\right)_0 = x_1 \\
\left(\frac{\partial f_1}{\partial d}\right)_0 = y_1 \\
\left(\frac{\partial f_1}{\partial g}\right)_0 = z_1 \\
\left(\frac{\partial f_1}{\partial j}\right)_0 = 1\n\end{cases}
$$
\n(8)

$$
\begin{cases}\nx_1 \Delta a + y_1 \Delta d + z_1 \Delta g + \Delta j = X_1 - f_{10} + v_1 \\
x_1 \Delta b + y_1 \Delta e + z_1 \Delta h + \Delta k = Y_1 - f_{20} + v_2 \\
x_1 \Delta c + y_1 \Delta f + z_1 \Delta i + \Delta l = Z_1 - f_{30} + v_3 \\
x_2 \Delta a + y_2 \Delta d + z_2 \Delta g + \Delta j = X_2 - f_{40} + v_4 \\
x_2 \Delta b + y_2 \Delta e + z_2 \Delta h + \Delta k = Y_2 - f_{50} + v_5 \\
x_2 \Delta c + y_2 \Delta f + z_2 \Delta i + \Delta l = Z_2 - f_{60} + v_6\n\end{cases} (9)
$$

式(9)を,

$$
A = \begin{pmatrix} x_1 & y_1 & z_1 & 1 \\ x_1 & y_1 & z_1 & 1 \\ x_2 & y_2 & z_2 & 1 \\ x_2 & y_2 & z_2 & 1 \\ x_2 & y_2 & z_2 & 1 \end{pmatrix}, \quad X = \begin{pmatrix} \Delta a & \Delta b & \Delta c \\ \Delta d & \Delta e & \Delta f \\ \Delta g & \Delta h & \Delta i \\ \Delta j & \Delta k & \Delta l \end{pmatrix},
$$
  
\n
$$
L = \begin{pmatrix} X_1 - f_{10} & Y_1 - f_{20} & Z_1 - f_{30} \\ X_2 - f_{40} & Y_2 - f_{50} & Z_2 - f_{60} \\ \vdots & \vdots & \vdots & \vdots \end{pmatrix},
$$
  
\n
$$
V = \begin{pmatrix} v_1 & v_2 & v_3 \\ v_4 & v_5 & v_6 \\ v_7 & v_8 & v_9 \\ \vdots & \vdots & \vdots \end{pmatrix}
$$

と置いて行列表記すると,

$$
AX = L + V \tag{10}
$$

#### 2.5 正規方程式

式(10)より、正規方程式を作成すると、式(11)にな  $\delta$ .

$$
A'AX = A'L \tag{11}
$$

ただし、重量 (重み)は1とする.

#### $2.6$  解  $X$

式(11)を1次方程式の解法で解けば、式(12)になる.

$$
X = (A'A)^{-1}A'L \tag{12}
$$

 $1$  $\mathbf{1}$  $\mathbf{1}$  $\mathbf{1}$  $\mathbf{1}$ 

このとき, 残差Vは,

 $V = AX - L = {A(A'A)^{-1}A' - I}L$  $(13)$ 

となる.

ただし、A'はAの転置行列、Iは単位行列である.

#### 2.7 計算例2

(計算例1とは文字が異なっていることに注意する) 変換前座標Aと変換後座標を次のように置く.

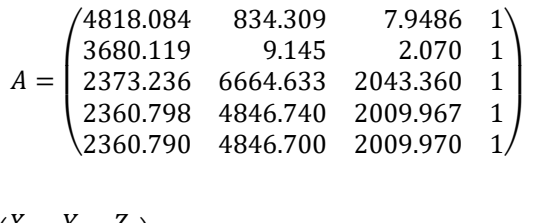

$$
\begin{pmatrix}\n\lambda_1 & \lambda_1 & \lambda_1 \\
\lambda_2 & Y_2 & Z_2\n\end{pmatrix}
$$
\n
$$
= \begin{pmatrix}\n2299.949 & -0.967 & 0 \\
1118.903 & -863.691 & 13.202 \\
-238.159 & 6066.745 & 2181.702 \\
292.7695 & 4877.184 & 5227.604 \\
292.769 & 4877.180 & 5227.600\n\end{pmatrix}
$$

ただし、行列計算のために最後の列に1を追加して ある.

変換パラメータの初期値  $(a_0, b_0, c_0, \dots \& \& c)$ は,

計算例1で求めた値(4点のみの変換)を用いる.

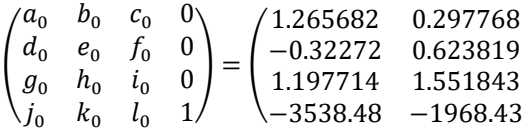

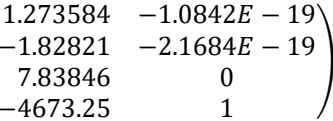

## $f_{i0}$ の計算

 $f_{10} \sim f_{12.0}$  (4点の変換後の座標)については、計 算例1の結果を用いる.

(5点目の座標)

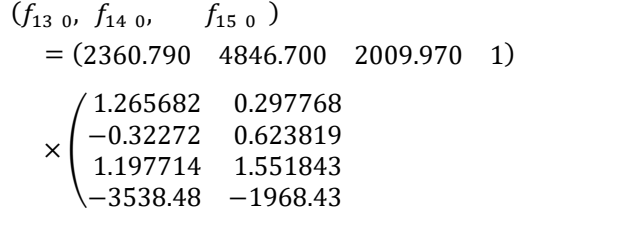

$$
\begin{array}{ccc} 1.273584 & -1.0842E-19 \\ -1.82821 & -2.1684E-19 \\ 7.83846 & 0 \\ -4673.25 & 1 \end{array}
$$

 $=(292.772 \quad 4877.159 \quad 5227.698 \quad 1)$ 

$$
L = \begin{pmatrix} X_1 - f_{10} & Y_1 - f_{20} & Z_1 - f_{30} & 1 \\ X_2 - f_{40} & Y_2 - f_{50} & Z_2 - f_{60} & 1 \\ X_3 - f_{70} & Y_3 - f_{80} & Z_3 - f_{90} & 1 \\ X_4 - f_{100} & Y_4 - f_{110} & Z_4 - f_{120} & 1 \\ X_5 - f_{130} & Y_5 - f_{140} & Z_5 - f_{150} & 1 \end{pmatrix}
$$

$$
= \begin{pmatrix} 0 & 0 & 0 \\ 0 & 0 & 0 \\ 0 & 0 & 0 \\ 0 & 0 & 0 \\ -0.003 & 0.021 & -0.098 \end{pmatrix}
$$

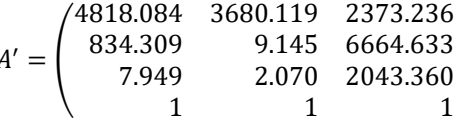

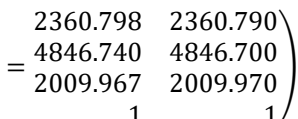

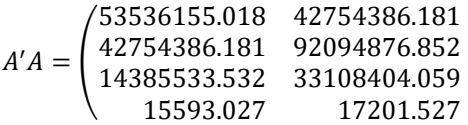

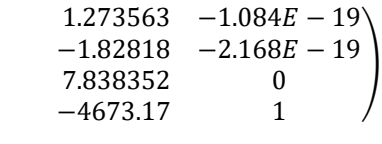

 $=(292.770 \quad 4877.170 \quad 5227.649 \quad 1)$ 

#### 2.8 4点以上のアフィン変換の計算の流れ

以上の計算式により作成したアフィン変換プログラ ムの流れを図 2 に示す. 実際のローカライゼーション プログラムでは、基準点が3点以下の場合は、1点の みの場合は平行移動、3点まではヘルマート変換、4 点以上はアフィン変換で計算されるようにプログラミ ングした.

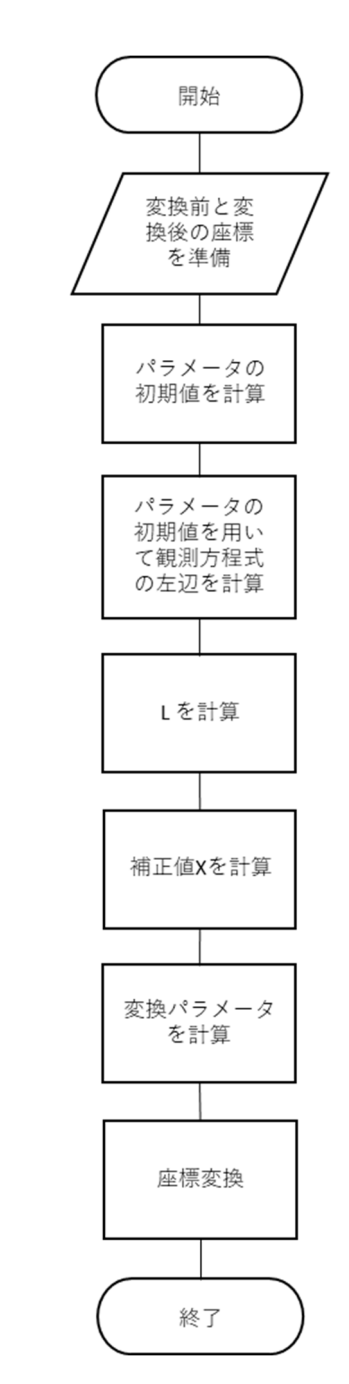

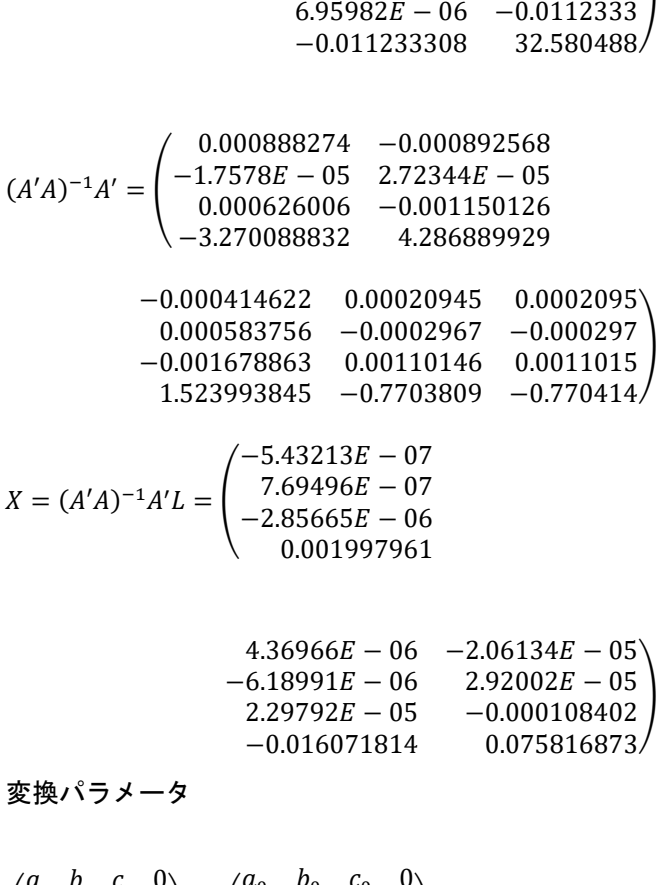

14385533.532 15593.027 33108404.059 17201.527

6073.316

 $5.000/$ 

12255334.297

 $1.84537E - 06 -4.06256E - 07$  $-4.06256E - 07$  5.17892 $E - 07$ 

 $2.74016E - 06 -1.67601E - 06$ 

 $-0.00768569$ 

 $(A'A)^{-1} =$ 

変換パラ

6073.316

0.001521037

 $2.74016E - 06 -0.0076857$ 

 $-1.67601E - 06$  0.00152104

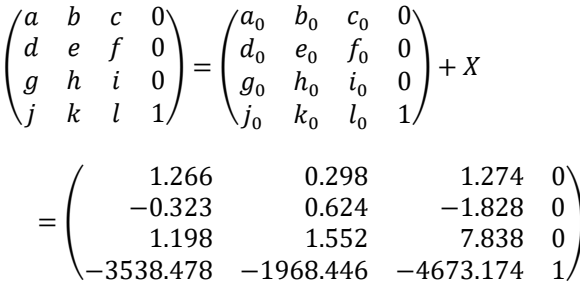

## 検算 (5点目の座標の変換で)

 $(2360.79 4846.7 2009.97 1)$ 

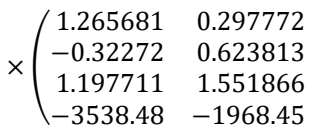

### 3. むすび

アフィン変換の解説は,多くの文献でなされている が,ほとんどが式の説明に重きを置いており,実際の 計算方法について記されたものはない.本研究では, ローカライゼーション計算の自動化を目的としている ので,具体的な変換の方法を明らかにする必要があっ た.ローカライゼーションプログラム作成のために, ステップごとに数値を入力し,出力された結果を再入 力し逆計算することにより,計算式の正当性を確認し た.この中で測量の誤差処理で用いられる過剰観測の

場合の最小二乗法の考え方は,写真測量におけるバン ドル法や,CG 分野やロボット分野の SfM や SLAM な どにも使われている. なお, プログラム言語は, Web 上で共有できるように CGI(Common Gateway Interface) の Perl で作成した.

#### 参考文献

- 1) 国土交通省:RTK-GNSS を用いた出来形管理要領 (案), 2018 年 3 月.
- 2) 国土地理院:UAV を用いた公共測量マニュアル (案),2017 年 3 月改正.